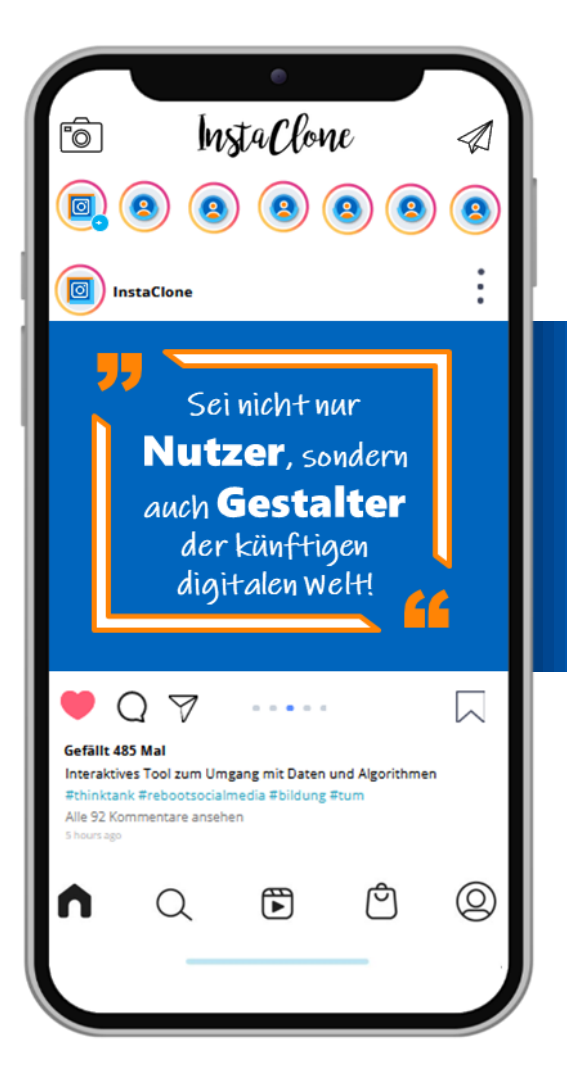

## INSTA CLONE

### **Ein Like für Unterricht mit Social Media**

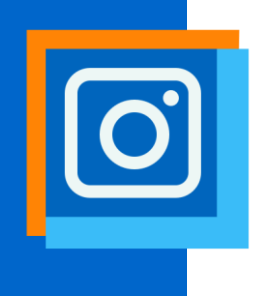

# **CONTENT**<br>CREATION

### InstaClone Profil

Bist du ein Social Media Profi? Lass uns gemeinsam InstaClone ausprobieren. Erkunde selbstständig die vielseitigen Funktionen von InstaClone. Das Tool steht dir zur freien Nutzung zur Verfügung.

Du hast den Überblick verloren und weißt nicht, was du als nächstes ausprobieren sollst? Kein Problem! Orientiere dich einfach an den folgenden Aufgaben.

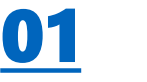

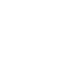

 $\Box$  Richte dein persönliches Profil auf InstaClone ein. (Profilbild, Vorname, Name, Bio…)

#### die **Bio**

• Deine Bio ist eine kurze **Zusammenfassung** von 150 Zeichen über dich. Die anderen Nutzer\*innen lesen die Bio unter deinem Profilbild. Du kannst wichtige

**Kontaktinformationen**, Emojis oder auch **Hashtags** verwenden.

- $\Box$  Überlege dir, was du mit deinen zukünftigen Follower\*innen teilen möchtest.
- Begründe, warum du dich für dieses Thema entschieden hast.

 $\Box$ \_\_\_\_\_\_\_\_\_\_\_\_\_\_\_\_\_\_\_\_\_\_\_ \_\_\_\_\_\_\_\_\_\_\_\_\_\_\_\_\_\_\_\_\_\_\_ \_\_\_\_\_\_\_\_\_\_\_\_\_\_\_\_\_\_\_\_\_\_\_ \_\_\_\_\_\_\_\_\_\_\_\_\_\_\_\_\_\_\_\_\_\_\_ \_\_\_\_\_\_\_\_\_\_\_\_\_\_\_\_\_\_\_\_\_\_\_ \_\_\_\_\_\_\_\_\_\_\_\_\_\_\_\_\_\_\_\_\_\_\_ \_\_\_\_\_\_\_\_\_\_\_\_\_\_\_\_\_\_\_\_\_\_\_ \_\_\_\_\_\_\_\_\_\_\_\_\_\_\_\_\_\_\_\_\_\_\_

- □Gestalte einen Post zu diesem Thema. (Frei verfügbare Bilder findest du z.B. hier: www.pexels.com)
- $\square$  Gestalte einen zweiten Post zu einem Thema das du aktuell im Unterricht behandelst.
- $\square$  Erstelle eine Story mit Inhalten, die deine Follower\*innen interessieren könnten.

### Ħ 02 #

### der **Hashtag**

- Du kannst Hashtags in der Bildunterschrift oder den Kommentaren deines **Beitrags hinzufügen**. Bei öffentlichen Profilen erscheinen deine Beiträge auf der entsprechenden Hashtag-Seite. Du kannst **Hashtags** auf InstaClone **folgen**. So erhältst du Informationen zu relevanten Themen. Markiere deine Bilder und Videos mit markanten Hashtags. So werden sie einer größeren Anzahl von Menschen mit ähnlichen **Interessen angezeigt**.
- Überlege dir Hashtags, um mehr Reichweite für deinen Content zu erlangen.
- Warum geben dir Hashtags mehr Reichweite?

 $\Box$  $\Box$ \_\_\_\_\_\_\_\_\_\_\_\_\_\_\_\_\_\_\_\_\_\_\_  $\Box$  $\Box$  $\Box$  $\Box$  $\Box$ \_\_\_\_\_\_\_\_\_\_\_\_\_\_\_\_\_\_\_\_\_\_\_

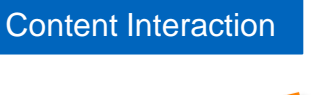

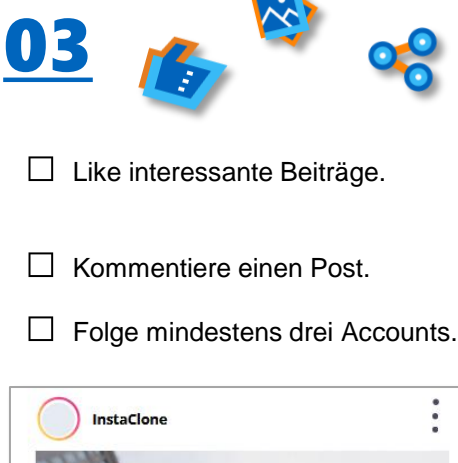

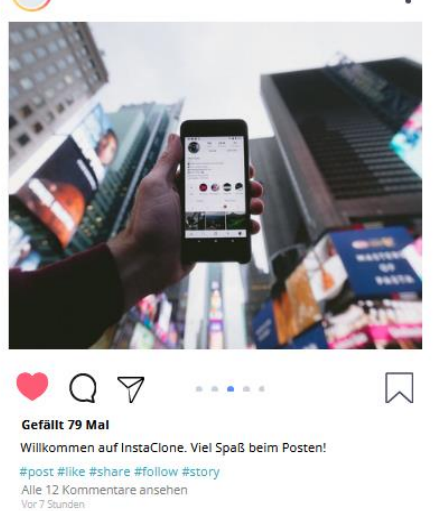

https://unsplash.com/de/fotos/WUmb\_eBrpjs

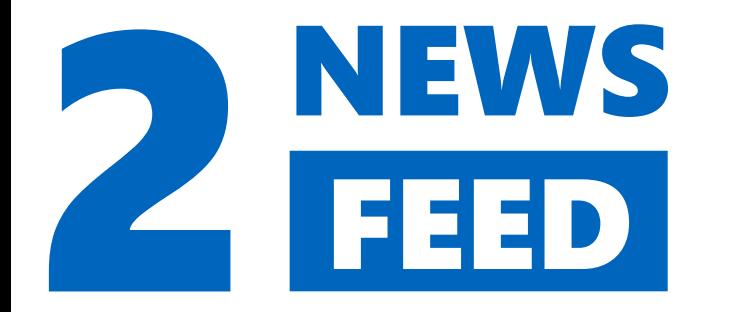

Wenn du InstaClone öffnest, siehst du oben in deinem Feed zuerst Fotos und weitere Inhalte, die deinen Interessen entsprechen.

### der **News-Feed**

• Der InstaClone-News-Feed ist ein Teil Deines Profils. Nutzer\*innen können dort deine Beiträge sehen. Die neusten **Beiträge** werden oben **gelistet**. Neue Beiträge anderer Personen erscheinen im News-Feed.

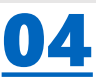

• Welche Inhalte werden dir auf dem Newsfeed angezeigt?

\_\_\_\_\_\_\_\_\_\_\_\_\_\_\_\_\_\_\_\_\_\_\_ \_\_\_\_\_\_\_\_\_\_\_\_\_\_\_\_\_\_\_\_\_\_\_ \_\_\_\_\_\_\_\_\_\_\_\_\_\_\_\_\_\_\_\_\_\_\_

• Wieso glaubst du, werden dir diese Inhalte angezeigt?

\_\_\_\_\_\_\_\_\_\_\_\_\_\_\_\_\_\_\_\_\_\_\_ \_\_\_\_\_\_\_\_\_\_\_\_\_\_\_\_\_\_\_\_\_\_\_ \_\_\_\_\_\_\_\_\_\_\_\_\_\_\_\_\_\_\_\_\_\_\_ \_\_\_\_\_\_\_\_\_\_\_\_\_\_\_\_\_\_\_\_\_\_\_

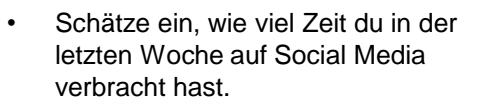

 $\frac{1}{2}$  , which is the set of the set of the set of the set of the set of the set of the set of the set of the set of the set of the set of the set of the set of the set of the set of the set of the set of the set of th \_\_\_\_\_\_\_\_\_\_\_\_\_\_\_\_\_\_\_\_\_\_ \_\_\_\_\_\_\_\_\_\_\_\_\_\_\_\_\_\_\_\_\_\_

 $\overline{\phantom{a}}$  , and the set of the set of the set of the set of the set of the set of the set of the set of the set of the set of the set of the set of the set of the set of the set of the set of the set of the set of the s • Überprüfe in deinem Smartphone, wie viel Zeit du tatsächlich auf Social Media verbracht hast.

\_\_\_\_\_\_\_\_\_\_\_\_\_\_\_\_\_\_\_\_\_\_\_ \_\_\_\_\_\_\_\_\_\_\_\_\_\_\_\_\_\_\_\_\_\_\_

#### **Fake News oder wahre Nachricht?**

Fake News

05

Inhalte, die oft angeklickt oder angesehen werden, oder die von vielen Nutzer\*innen Reaktionen, wie Likes und Kommentare erhalten, werden als besonders relevant eingestuft und werden dir häufig oben im Newsfeed angezeigt.

Manchmal ist der Unterschied zwischen gefälschten und echten Nachrichten nur schwer oder auf den ersten Blick gar nicht zu erkennen.

#### die **Fake News**

• Fake News in den Medien und im Internet sind **manipulative Falschmeldungen**. Durch die Falschinformation soll deine **Meinung beeinflusst** werden**.**

• Hast du bereits einmal auf Instagram oder anderen sozialen Netzwerken Erfahrungen mit Fake News gemacht? Welche Beispiele für Fake News fallen dir ein?

\_\_\_\_\_\_\_\_\_\_\_\_\_\_\_\_\_\_\_\_\_\_\_ \_\_\_\_\_\_\_\_\_\_\_\_\_\_\_\_\_\_\_\_\_\_\_ \_\_\_\_\_\_\_\_\_\_\_\_\_\_\_\_\_\_\_\_\_\_\_ \_\_\_\_\_\_\_\_\_\_\_\_\_\_\_\_\_\_\_\_\_\_\_ \_\_\_\_\_\_\_\_\_\_\_\_\_\_\_\_\_\_\_\_\_\_\_ \_\_\_\_\_\_\_\_\_\_\_\_\_\_\_\_\_\_\_\_\_\_\_ \_\_\_\_\_\_\_\_\_\_\_\_\_\_\_\_\_\_\_\_\_\_\_ \_\_\_\_\_\_\_\_\_\_\_\_\_\_\_\_\_\_\_\_\_\_\_ \_\_\_\_\_\_\_\_\_\_\_\_\_\_\_\_\_\_\_\_\_\_\_ \_\_\_\_\_\_\_\_\_\_\_\_\_\_\_\_\_\_\_\_\_\_\_ \_\_\_\_\_\_\_\_\_\_\_\_\_\_\_\_\_\_\_\_\_\_\_

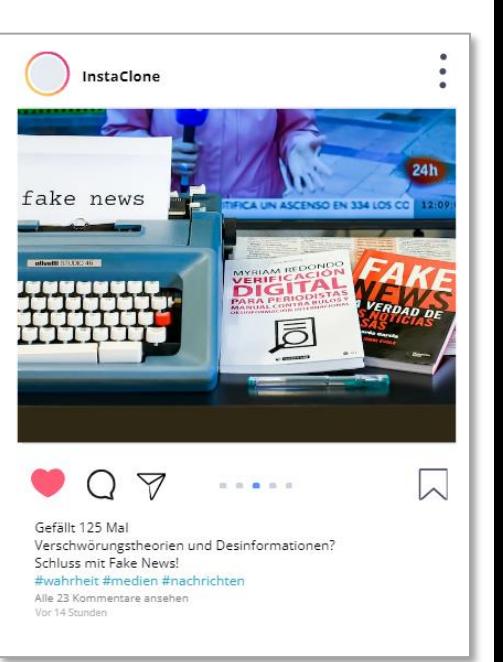

https://unsplash.com/de/fotos/34zq7tzqRSw

• Was macht Fake News bzw. Missinformationen deiner Meinung nach gefährlich bzw. ungefährlich?

\_\_\_\_\_\_\_\_\_\_\_\_\_\_\_\_\_\_\_\_\_\_\_  $\overline{\phantom{a}}$  , where  $\overline{\phantom{a}}$  , where  $\overline{\phantom{a}}$  , where  $\overline{\phantom{a}}$  $\overline{\phantom{a}}$  , where  $\overline{\phantom{a}}$  , where  $\overline{\phantom{a}}$  , where  $\overline{\phantom{a}}$  $\overline{\phantom{a}}$  , where  $\overline{\phantom{a}}$  , where  $\overline{\phantom{a}}$  , where  $\overline{\phantom{a}}$ \_\_\_\_\_\_\_\_\_\_\_\_\_\_\_\_\_\_\_\_\_\_\_ \_\_\_\_\_\_\_\_\_\_\_\_\_\_\_\_\_\_\_\_\_\_\_  $\overline{\phantom{a}}$  , where  $\overline{\phantom{a}}$  , where  $\overline{\phantom{a}}$  , where  $\overline{\phantom{a}}$ 

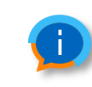

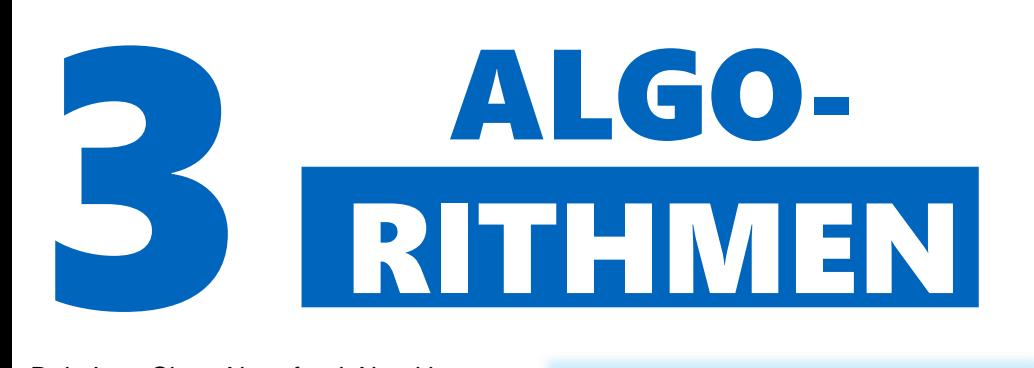

Dein InstaClone Newsfeed-Algorithmus besteht aus einer Reihe von Anweisungen, die über die Anordnung der Inhalte auf der Plattform entscheiden. In den Einstellungen kannst du wählen, welcher Algorithmus bei dir wirken soll. Normalerweise trifft die Social Media Plattform diese Entscheidung für ihre Nutzer\*innen. In InstaClone gibt es 3 verschiedene Algorithmen.

### 06

Im Moment ist Algorithmus 1 eingestellt. In welcher Reihenfolge sind die Posts geordnet?

\_\_\_\_\_\_\_\_\_\_\_\_\_\_\_\_\_\_\_\_\_\_\_ \_\_\_\_\_\_\_\_\_\_\_\_\_\_\_\_\_\_\_\_\_\_\_ \_\_\_\_\_\_\_\_\_\_\_\_\_\_\_\_\_\_\_\_\_\_\_ \_\_\_\_\_\_\_\_\_\_\_\_\_\_\_\_\_\_\_\_\_\_\_ \_\_\_\_\_\_\_\_\_\_\_\_\_\_\_\_\_\_\_\_\_\_\_ \_\_\_\_\_\_\_\_\_\_\_\_\_\_\_\_\_\_\_\_\_\_\_ \_\_\_\_\_\_\_\_\_\_\_\_\_\_\_\_\_\_\_\_\_\_\_ \_\_\_\_\_\_\_\_\_\_\_\_\_\_\_\_\_\_\_\_\_\_\_ \_\_\_\_\_\_\_\_\_\_\_\_\_\_\_\_\_\_\_\_\_\_\_ Wähle nun Algorithmus 2 in InstaClone aus. →Einstellungen →Newsfeed-Algorithmus

 $\Box$  . The set of the set of the set of the set of the set of the set of the set of the set of the set of the set of the set of the set of the set of the set of the set of the set of the set of the set of the set of the s \_\_\_\_\_\_\_\_\_\_\_\_\_\_\_\_\_\_\_\_\_\_\_ \_\_\_\_\_\_\_\_\_\_\_\_\_\_\_\_\_\_\_\_\_\_\_ \_\_\_\_\_\_\_\_\_\_\_\_\_\_\_\_\_\_\_\_\_\_\_

• Wie verändert sich die Reihenfolge der Posts?

\_\_\_\_\_\_\_\_\_\_\_\_\_\_\_\_\_\_\_\_\_\_\_ \_\_\_\_\_\_\_\_\_\_\_\_\_\_\_\_\_\_\_\_\_\_\_ \_\_\_\_\_\_\_\_\_\_\_\_\_\_\_\_\_\_\_\_\_\_\_ \_\_\_\_\_\_\_\_\_\_\_\_\_\_\_\_\_\_\_\_\_\_\_ \_\_\_\_\_\_\_\_\_\_\_\_\_\_\_\_\_\_\_\_\_\_\_ \_\_\_\_\_\_\_\_\_\_\_\_\_\_\_\_\_\_\_\_\_\_\_ \_\_\_\_\_\_\_\_\_\_\_\_\_\_\_\_\_\_\_\_\_\_\_ \_\_\_\_\_\_\_\_\_\_\_\_\_\_\_\_\_\_\_\_\_\_\_ \_\_\_\_\_\_\_\_\_\_\_\_\_\_\_\_\_\_\_\_\_\_\_ \_\_\_\_\_\_\_\_\_\_\_\_\_\_\_\_\_\_\_\_\_\_\_ \_\_\_\_\_\_\_\_\_\_\_\_\_\_\_\_\_\_\_\_\_\_\_ \_\_\_\_\_\_\_\_\_\_\_\_\_\_\_\_\_\_\_\_\_\_\_ \_\_\_\_\_\_\_\_\_\_\_\_\_\_\_\_\_\_\_\_\_\_\_

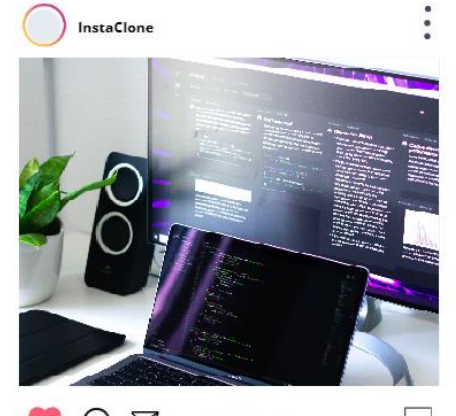

Gefällt 268 Mal Algorithmen im Hintergrund #Algorithm Alle 9 Kommentare anseher 5 hours ago

https://unsplash.com/de/fotos/e\_MdMMKrgdY

- $\Box$  Beeinflusse den Algorithmus, indem du min. 2 neue Posts zu selbst gewählten Themen veröffentlichst und min. 5 Posts von anderen likest.
	- Wie glaubst du, funktioniert dieser Algorithmus?

\_\_\_\_\_\_\_\_\_\_\_\_\_\_\_\_\_\_\_\_\_\_\_ \_\_\_\_\_\_\_\_\_\_\_\_\_\_\_\_\_\_\_\_\_\_\_ \_\_\_\_\_\_\_\_\_\_\_\_\_\_\_\_\_\_\_\_\_\_\_ \_\_\_\_\_\_\_\_\_\_\_\_\_\_\_\_\_\_\_\_\_\_\_ \_\_\_\_\_\_\_\_\_\_\_\_\_\_\_\_\_\_\_\_\_\_\_ \_\_\_\_\_\_\_\_\_\_\_\_\_\_\_\_\_\_\_\_\_\_\_ \_\_\_\_\_\_\_\_\_\_\_\_\_\_\_\_\_\_\_\_\_\_\_ \_\_\_\_\_\_\_\_\_\_\_\_\_\_\_\_\_\_\_\_\_\_\_ \_\_\_\_\_\_\_\_\_\_\_\_\_\_\_\_\_\_\_\_\_\_\_ \_\_\_\_\_\_\_\_\_\_\_\_\_\_\_\_\_\_\_\_\_\_\_

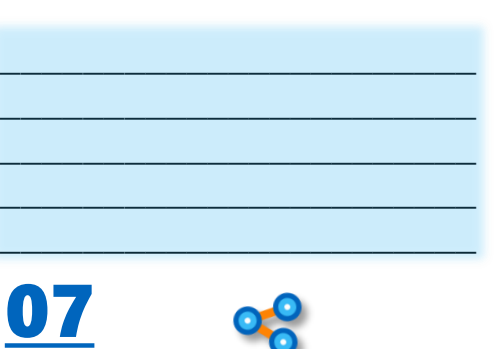

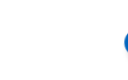

- $\Box$  Wähle Algorithmus 3 aus und beobachte, ob sich die Reihenfolge der Posts erneut verändert.
- Wie glaubst du, funktioniert dieser Algorithmus?

\_\_\_\_\_\_\_\_\_\_\_\_\_\_\_\_\_\_\_\_\_\_\_ \_\_\_\_\_\_\_\_\_\_\_\_\_\_\_\_\_\_\_\_\_\_\_ \_\_\_\_\_\_\_\_\_\_\_\_\_\_\_\_\_\_\_\_\_\_\_

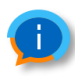

In der Regel sind Algorithmen von Social Media Plattformen geheim! Lediglich Twitter hat seinen vor Kurzem veröffentlicht: <https://bit.ly/449rVT0> Um ihren Algorithmus zu trainieren merken sich Social Media Plattformen für welche Inhalte du dich interessierst, mit welchen Profilen du besonders viel Kontakt hast und interagierst, und welche Nutzer\*innen dir ähnlich sind.

• Was haben Social Media Plattformen davon, einen bestimmten Algorithmus anzuwenden?

\_\_\_\_\_\_\_\_\_\_\_\_\_\_\_\_\_\_\_\_\_\_\_ \_\_\_\_\_\_\_\_\_\_\_\_\_\_\_\_\_\_\_\_\_\_\_ \_\_\_\_\_\_\_\_\_\_\_\_\_\_\_\_\_\_\_\_\_\_\_ \_\_\_\_\_\_\_\_\_\_\_\_\_\_\_\_\_\_\_\_\_\_\_ \_\_\_\_\_\_\_\_\_\_\_\_\_\_\_\_\_\_\_\_\_\_\_ \_\_\_\_\_\_\_\_\_\_\_\_\_\_\_\_\_\_\_\_\_\_\_ \_\_\_\_\_\_\_\_\_\_\_\_\_\_\_\_\_\_\_\_\_\_\_ \_\_\_\_\_\_\_\_\_\_\_\_\_\_\_\_\_\_\_\_\_\_\_ \_\_\_\_\_\_\_\_\_\_\_\_\_\_\_\_\_\_\_\_\_\_\_ \_\_\_\_\_\_\_\_\_\_\_\_\_\_\_\_\_\_\_\_\_\_\_ \_\_\_\_\_\_\_\_\_\_\_\_\_\_\_\_\_\_\_\_\_\_\_ \_\_\_\_\_\_\_\_\_\_\_\_\_\_\_\_\_\_\_\_\_\_\_ \_\_\_\_\_\_\_\_\_\_\_\_\_\_\_\_\_\_\_\_\_\_\_ \_\_\_\_\_\_\_\_\_\_\_\_\_\_\_\_\_\_\_\_\_\_\_

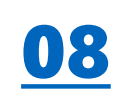

• Wenn du einen eigenen Algorithmus erstellen könntest, wie würdest du ihn gestalten?

\_\_\_\_\_\_\_\_\_\_\_\_\_\_\_\_\_\_\_\_\_\_\_  $\Box$  $\Box$  $\Box$  $\Box$ \_\_\_\_\_\_\_\_\_\_\_\_\_\_\_\_\_\_\_\_\_\_\_  $\Box$  $\Box$  $\Box$  $\Box$  $\Box$  $\Box$  $\Box$  $\Box$  $\Box$  $\Box$ \_\_\_\_\_\_\_\_\_\_\_\_\_\_\_\_\_\_\_\_\_\_\_  $\Box$  $\Box$  $\Box$  . The set of the set of the set of the set of the set of the set of the set of the set of the set of the set of the set of the set of the set of the set of the set of the set of the set of the set of the set of the s  $\Box$ \_\_\_\_\_\_\_\_\_\_\_\_\_\_\_\_\_\_\_\_\_\_\_  $\Box$ \_\_\_\_\_\_\_\_\_\_\_\_\_\_\_\_\_\_\_\_\_\_\_

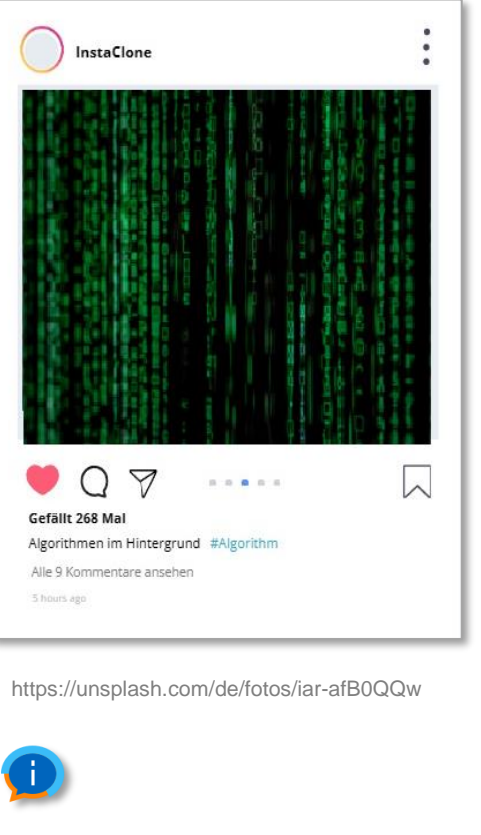

#### **Algorithmus 3:**

Der dritte Newsfeed-Algorithmus berechnet für jeden Post einen Wert basierend auf:

- **Beliebtheit der Posts:**  Post mit vielen Likes & Kommentaren werden weiter oben angezeigt
- **Affinität: zum\*r Post-Autor\*in:**  Posts von Personen deren Inhalte man selbst oft liket oder kommentiert, werden im eigenen Newsfeed weiter oben angezeigt
- **Zeit:**

Neue Posts werden eher weiter oben angezeigt

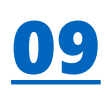

### die **Filterblasen**

• Social Media Algorithmen **zeigen** dir **vermehrt** Themen und **Beiträge**, die mit deinen eigenen **Ansichten übereinstimmen**. Andere Beiträge werden vom Algorithmus herausgefiltert. Dadurch können sich Fake News in Filterblasen schneller verbreiten.

• Warum verbreiten sich Fake News zum Teil viel schneller als wahre Nachrichten?

 $\overline{\phantom{a}}$  , where  $\overline{\phantom{a}}$  , where  $\overline{\phantom{a}}$  , where  $\overline{\phantom{a}}$  $\overline{\phantom{a}}$  , where  $\overline{\phantom{a}}$  , where  $\overline{\phantom{a}}$  , where  $\overline{\phantom{a}}$ \_\_\_\_\_\_\_\_\_\_\_\_\_\_\_\_\_\_\_\_\_\_\_ \_\_\_\_\_\_\_\_\_\_\_\_\_\_\_\_\_\_\_\_\_\_\_ \_\_\_\_\_\_\_\_\_\_\_\_\_\_\_\_\_\_\_\_\_\_\_  $\overline{\phantom{a}}$  , where  $\overline{\phantom{a}}$  , where  $\overline{\phantom{a}}$  , where  $\overline{\phantom{a}}$  $\overline{\phantom{a}}$  , where  $\overline{\phantom{a}}$  , where  $\overline{\phantom{a}}$  , where  $\overline{\phantom{a}}$ \_\_\_\_\_\_\_\_\_\_\_\_\_\_\_\_\_\_\_\_\_\_\_

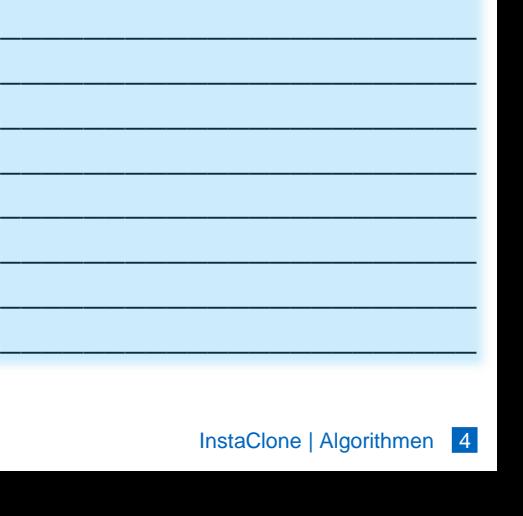

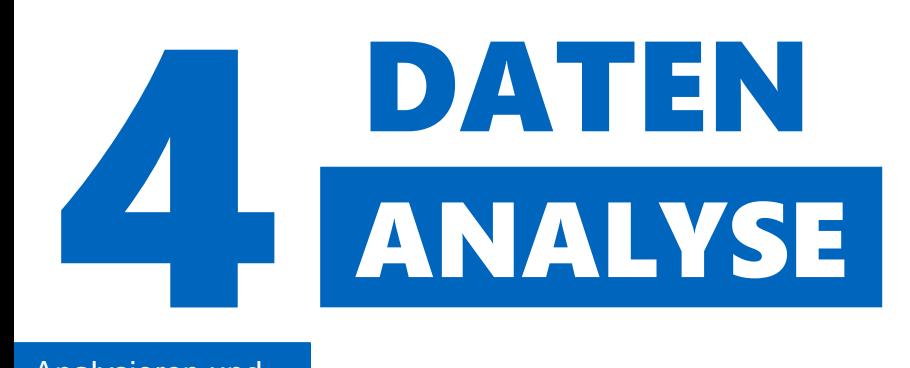

### Analysieren und bewerten

InstaClone hat bereits einige Daten von dir gesammelt.

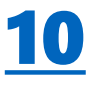

• Überlege welche Daten InstaClone über dich gespeichert hat.

\_\_\_\_\_\_\_\_\_\_\_\_\_\_\_\_\_\_\_\_\_\_\_ \_\_\_\_\_\_\_\_\_\_\_\_\_\_\_\_\_\_\_\_\_\_\_ \_\_\_\_\_\_\_\_\_\_\_\_\_\_\_\_\_\_\_\_\_\_\_ \_\_\_\_\_\_\_\_\_\_\_\_\_\_\_\_\_\_\_\_\_\_\_ \_\_\_\_\_\_\_\_\_\_\_\_\_\_\_\_\_\_\_\_\_\_\_ \_\_\_\_\_\_\_\_\_\_\_\_\_\_\_\_\_\_\_\_\_\_\_ \_\_\_\_\_\_\_\_\_\_\_\_\_\_\_\_\_\_\_\_\_\_\_ \_\_\_\_\_\_\_\_\_\_\_\_\_\_\_\_\_\_\_\_\_\_\_ \_\_\_\_\_\_\_\_\_\_\_\_\_\_\_\_\_\_\_\_\_\_\_ \_\_\_\_\_\_\_\_\_\_\_\_\_\_\_\_\_\_\_\_\_\_\_ \_\_\_\_\_\_\_\_\_\_\_\_\_\_\_\_\_\_\_\_\_\_\_ \_\_\_\_\_\_\_\_\_\_\_\_\_\_\_\_\_\_\_\_\_\_\_ \_\_\_\_\_\_\_\_\_\_\_\_\_\_\_\_\_\_\_\_\_\_\_ \_\_\_\_\_\_\_\_\_\_\_\_\_\_\_\_\_\_\_\_\_\_\_ \_\_\_\_\_\_\_\_\_\_\_\_\_\_\_\_\_\_\_\_\_\_\_ • Wieso denkst du ist es für InstaClone wichtig Daten über dich zu sammeln?

\_\_\_\_\_\_\_\_\_\_\_\_\_\_\_\_\_\_\_\_\_\_\_ \_\_\_\_\_\_\_\_\_\_\_\_\_\_\_\_\_\_\_\_\_\_\_ \_\_\_\_\_\_\_\_\_\_\_\_\_\_\_\_\_\_\_\_\_\_\_ \_\_\_\_\_\_\_\_\_\_\_\_\_\_\_\_\_\_\_\_\_\_\_ \_\_\_\_\_\_\_\_\_\_\_\_\_\_\_\_\_\_\_\_\_\_\_ \_\_\_\_\_\_\_\_\_\_\_\_\_\_\_\_\_\_\_\_\_\_\_ \_\_\_\_\_\_\_\_\_\_\_\_\_\_\_\_\_\_\_\_\_\_\_ \_\_\_\_\_\_\_\_\_\_\_\_\_\_\_\_\_\_\_\_\_\_\_ \_\_\_\_\_\_\_\_\_\_\_\_\_\_\_\_\_\_\_\_\_\_\_ \_\_\_\_\_\_\_\_\_\_\_\_\_\_\_\_\_\_\_\_\_\_\_

- $\square$  Sieh dir an, was du mit deinen Follower\*innen auf InstaClone geteilt hast. Füge einen neuen Post zu eurem aktuellen Thema im Deutschunterricht hinzu.
- Finde heraus, wie häufig dein erster Post geliked wurde:

### Log-Dateien

### 11

46.189.65.0

46.189.65.0

98.97.18.61

98.97.18.61

46.189.65.0

46.189.65.0

82.64.171.10

82.64.171.10

46.189.65.0

Wenn du auf einer Social Media Plattform unterwegs bist, kann diese speichern, wann du aktiv bist und was du dabei machst.

Unten in den Abbildungen siehst du zwei Log-Dateien, in denen das Verhalten der Nutzer\*innen auf InstaClone gespeichert wurde.

> --[11/Oct/2022:11:26:24] "GET https://instaclone.de/login" "GET https://instaclone.de" -[11/Oct/2022:11:28:02] "GET https://instaclone.de/login"  $-[11/Oct/2022:11:29:35]$ -[11/Oct/2022:11:31:05] "GET https://instaclone.de"  $-[11/Oct/2022:11:31:10]$ "GET https://instaclone.de/maraelle" -[11/Oct/2022:11:34:56] "GET https://instaclone.de" "GET https://instaclone.de/login" --[11/Oct/2022:11:37:13] -[11/Oct/2022:11:38:20] "GET https://instaclone.de" "GET https://instaclone.de/login" -[11/Oct/2022:11:39:27]

"Mozilla/5.0 (Windows NT 6.1)" "Mozilla/5.0 (Windows NT 6.1)" "Mozilla/5.0 (Windows NT 4.3)" "Mozilla/5.0 (Windows NT 4.3)" "Mozilla/5.0 (Windows NT 6.1)" "Mozilla/5.0 (Windows NT 6.1)" "Mozilla/5.0 (Windows NT 2.1)" "Mozilla/5.0 (Windows NT 2.1)" "Mozilla/5.0 (Windows NT 6.1)"

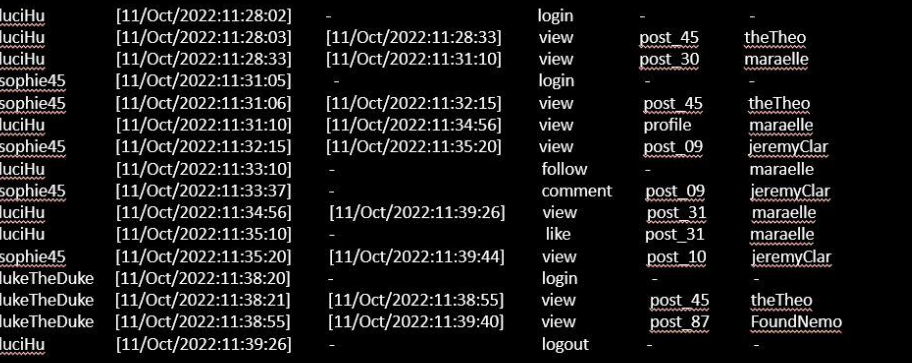

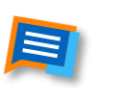

sophie45, luciHu und lukeTheDuke haben die Standorterkennung auf ihrem Handy deaktiviert. Kannst du trotzdem herausfinden, wo sie sich jeweils befanden, als sie auf der Plattform aktiv waren? Tipp: Du kannst hierfür z.B. die Website https://www.iplocation.net/ nutzen.

sophie45:

 $\bullet$ 

 $\bullet$ 

sophie45:

luciHu:

lukeTheDuke:

Beschreibe in eigenen Worten, welche Aktivitäten die Nutzer sophie45, luciHu und lukeTheDuke ausführen.

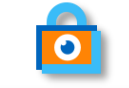

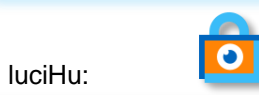

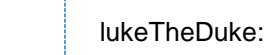

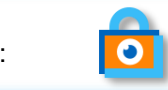

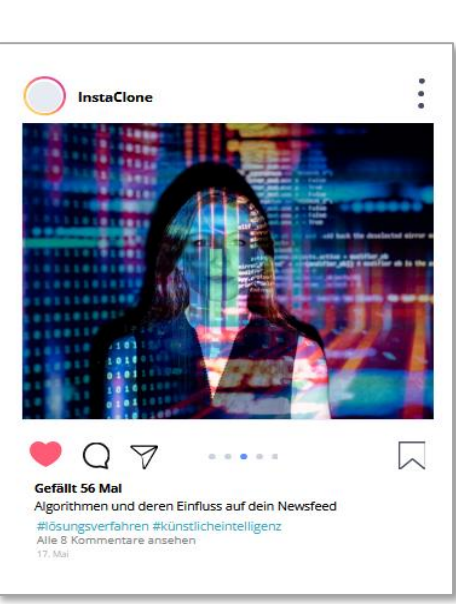

https://www.pexels.com/photo/codeprojected-over-woman-3861969/

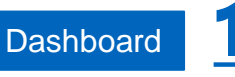

Bitte benutze für die nachfolgenden Aufgaben zum Dashboard einen PC.

### das **Dashboard**

ist eine grafische Benutzeroberfläche und visualisiert Daten, die InstaClone von dir gesammelt hat.

• Welche Informationen findest du auf deinem Dashboard?

\_\_\_\_\_\_\_\_\_\_\_\_\_\_\_\_\_\_\_\_\_\_\_ \_\_\_\_\_\_\_\_\_\_\_\_\_\_\_\_\_\_\_\_\_\_\_ \_\_\_\_\_\_\_\_\_\_\_\_\_\_\_\_\_\_\_\_\_\_\_ \_\_\_\_\_\_\_\_\_\_\_\_\_\_\_\_\_\_\_\_\_\_\_ \_\_\_\_\_\_\_\_\_\_\_\_\_\_\_\_\_\_\_\_\_\_\_ \_\_\_\_\_\_\_\_\_\_\_\_\_\_\_\_\_\_\_\_\_\_\_ \_\_\_\_\_\_\_\_\_\_\_\_\_\_\_\_\_\_\_\_\_\_\_

• Woher glaubst du, dass InstaClone diese Infos über dich hat?

\_\_\_\_\_\_\_\_\_\_\_\_\_\_\_\_\_\_\_\_\_\_\_ \_\_\_\_\_\_\_\_\_\_\_\_\_\_\_\_\_\_\_\_\_\_\_ \_\_\_\_\_\_\_\_\_\_\_\_\_\_\_\_\_\_\_\_\_\_\_ \_\_\_\_\_\_\_\_\_\_\_\_\_\_\_\_\_\_\_\_\_\_\_ \_\_\_\_\_\_\_\_\_\_\_\_\_\_\_\_\_\_\_\_\_\_\_ \_\_\_\_\_\_\_\_\_\_\_\_\_\_\_\_\_\_\_\_\_\_\_

□ Falls du **Instagram** nutzt, schaue welche Informationen Instagram über dich gesammelt hat. (Tipp: Deine Aktivität → Deine Informationen herunterladen)

 $\Box$  Erstelle neue Posts auf InstaClone. like und kommentiere bereits vorhandene Posts.

• Was verändert sich im InstaClone Dashboard?

\_\_\_\_\_\_\_\_\_\_\_\_\_\_\_\_\_\_\_\_\_\_\_ \_\_\_\_\_\_\_\_\_\_\_\_\_\_\_\_\_\_\_\_\_\_\_ \_\_\_\_\_\_\_\_\_\_\_\_\_\_\_\_\_\_\_\_\_\_\_ \_\_\_\_\_\_\_\_\_\_\_\_\_\_\_\_\_\_\_\_\_\_\_ \_\_\_\_\_\_\_\_\_\_\_\_\_\_\_\_\_\_\_\_\_\_\_ \_\_\_\_\_\_\_\_\_\_\_\_\_\_\_\_\_\_\_\_\_\_\_ \_\_\_\_\_\_\_\_\_\_\_\_\_\_\_\_\_\_\_\_\_\_\_ \_\_\_\_\_\_\_\_\_\_\_\_\_\_\_\_\_\_\_\_\_\_\_ \_\_\_\_\_\_\_\_\_\_\_\_\_\_\_\_\_\_\_\_\_\_\_ \_\_\_\_\_\_\_\_\_\_\_\_\_\_\_\_\_\_\_\_\_\_\_ \_\_\_\_\_\_\_\_\_\_\_\_\_\_\_\_\_\_\_\_\_\_\_ \_\_\_\_\_\_\_\_\_\_\_\_\_\_\_\_\_\_\_\_\_\_\_ \_\_\_\_\_\_\_\_\_\_\_\_\_\_\_\_\_\_\_\_\_\_\_ \_\_\_\_\_\_\_\_\_\_\_\_\_\_\_\_\_\_\_\_\_\_\_ \_\_\_\_\_\_\_\_\_\_\_\_\_\_\_\_\_\_\_\_\_\_\_

• Welche Interessen haben deine Mitschüler\*innen?

\_\_\_\_\_\_\_\_\_\_\_\_\_\_\_\_\_\_\_\_\_\_\_ \_\_\_\_\_\_\_\_\_\_\_\_\_\_\_\_\_\_\_\_\_\_\_  $\overline{\phantom{a}}$  , where  $\overline{\phantom{a}}$  , where  $\overline{\phantom{a}}$  , where  $\overline{\phantom{a}}$  , where  $\overline{\phantom{a}}$ \_\_\_\_\_\_\_\_\_\_\_\_\_\_\_\_\_\_\_\_\_\_\_ \_\_\_\_\_\_\_\_\_\_\_\_\_\_\_\_\_\_\_\_\_\_\_ \_\_\_\_\_\_\_\_\_\_\_\_\_\_\_\_\_\_\_\_\_\_\_ \_\_\_\_\_\_\_\_\_\_\_\_\_\_\_\_\_\_\_\_\_\_\_ \_\_\_\_\_\_\_\_\_\_\_\_\_\_\_\_\_\_\_\_\_\_\_ \_\_\_\_\_\_\_\_\_\_\_\_\_\_\_\_\_\_\_\_\_\_\_ \_\_\_\_\_\_\_\_\_\_\_\_\_\_\_\_\_\_\_\_\_\_\_ \_\_\_\_\_\_\_\_\_\_\_\_\_\_\_\_\_\_\_\_\_\_\_

### Hashtags analysieren

• Finde die drei meistverwendeten Hashtags im Dashboard.

 $\Box$ \_\_\_\_\_\_\_\_\_\_\_\_\_\_\_\_\_\_\_\_\_\_\_ \_\_\_\_\_\_\_\_\_\_\_\_\_\_\_\_\_\_\_\_\_\_\_

15

- 
- Bestimmte Hashtags lassen sich miteinander in Beziehung setzen und kommen häufig in Kombination vor.
	- Analysiere welche Schüler\*innen häufig die gleichen Hashtags verwenden.

\_\_\_\_\_\_\_\_\_\_\_\_\_\_\_\_\_\_\_\_\_\_\_ \_\_\_\_\_\_\_\_\_\_\_\_\_\_\_\_\_\_\_\_\_\_\_

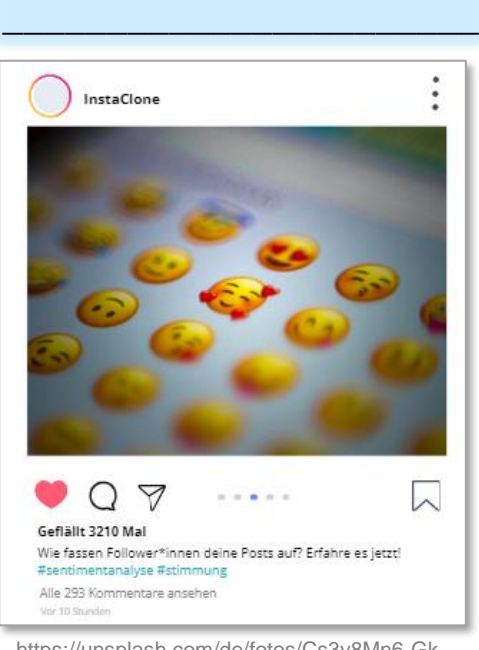

InstaClone | Datenanalyse 7 https://unsplash.com/de/fotos/Cs3y8Mn6-Gk

### Posts analysieren

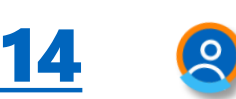

• Finde die drei Mitschüler\*innen die am meisten posten.

\_\_\_\_\_\_\_\_\_\_\_\_\_\_\_\_\_\_\_\_\_\_\_ \_\_\_\_\_\_\_\_\_\_\_\_\_\_\_\_\_\_\_\_\_\_\_ \_\_\_\_\_\_\_\_\_\_\_\_\_\_\_\_\_\_\_\_\_\_\_ \_\_\_\_\_\_\_\_\_\_\_\_\_\_\_\_\_\_\_\_\_\_\_ \_\_\_\_\_\_\_\_\_\_\_\_\_\_\_\_\_\_\_\_\_\_\_ \_\_\_\_\_\_\_\_\_\_\_\_\_\_\_\_\_\_\_\_\_\_\_ \_\_\_\_\_\_\_\_\_\_\_\_\_\_\_\_\_\_\_\_\_\_\_ \_\_\_\_\_\_\_\_\_\_\_\_\_\_\_\_\_\_\_\_\_\_\_

13 Daten analysieren

Schaue dir nun die Geschlechts-, Interessen- und Altersverteilung der Nutzer\*innen im Dashboard an:

Welche Gruppen sind besonders häufig auf der Plattform vertreten?

\_\_\_\_\_\_\_\_\_\_\_\_\_\_\_\_\_\_\_\_\_\_\_ \_\_\_\_\_\_\_\_\_\_\_\_\_\_\_\_\_\_\_\_\_\_\_ \_\_\_\_\_\_\_\_\_\_\_\_\_\_\_\_\_\_\_\_\_\_\_ \_\_\_\_\_\_\_\_\_\_\_\_\_\_\_\_\_\_\_\_\_\_\_ \_\_\_\_\_\_\_\_\_\_\_\_\_\_\_\_\_\_\_\_\_\_\_ \_\_\_\_\_\_\_\_\_\_\_\_\_\_\_\_\_\_\_\_\_\_\_

### Hashtags analysieren

• Benutzt der\*die Mitschüler\*in die am meisten postet auch die beliebtesten Hashtags?

#

- $\Box$   $\overline{J}$ a  $\Box$  Nein
- □ Wähle Posts von mindestens zwei Mitschüler\*innen aus: Wie viele Likes hat der Post? Welche Hashtags wurden verwendet? In wie vielen anderen Posts wurden diese Hashtags verwendet?

\_\_\_\_\_\_\_\_\_\_\_\_\_\_\_\_\_\_\_\_\_\_\_ \_\_\_\_\_\_\_\_\_\_\_\_\_\_\_\_\_\_\_\_\_\_\_ \_\_\_\_\_\_\_\_\_\_\_\_\_\_\_\_\_\_\_\_\_\_\_ \_\_\_\_\_\_\_\_\_\_\_\_\_\_\_\_\_\_\_\_\_\_\_ \_\_\_\_\_\_\_\_\_\_\_\_\_\_\_\_\_\_\_\_\_\_\_ \_\_\_\_\_\_\_\_\_\_\_\_\_\_\_\_\_\_\_\_\_\_\_ \_\_\_\_\_\_\_\_\_\_\_\_\_\_\_\_\_\_\_\_\_\_\_

□ Nutze den am dritt meist verwendeten Hashtag für einen neuen Post.

Auch wenn du deinen Namen, deine Adresse oder dein Alter nicht auf der Social Media Plattform angegeben hast, kann man anhand deiner Aktivitäten relativ genau bestimmen, wer du bist und welche Interessen du hast!

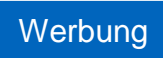

16

- Du möchtest auf InstaClone Werbung für ein Produkt deiner Wahl machen.
- Beschreibe, wie deine Werbung aussehen soll.

\_\_\_\_\_\_\_\_\_\_\_\_\_\_\_\_\_\_\_\_\_\_\_ \_\_\_\_\_\_\_\_\_\_\_\_\_\_\_\_\_\_\_\_\_\_\_ \_\_\_\_\_\_\_\_\_\_\_\_\_\_\_\_\_\_\_\_\_\_\_ \_\_\_\_\_\_\_\_\_\_\_\_\_\_\_\_\_\_\_\_\_\_\_ \_\_\_\_\_\_\_\_\_\_\_\_\_\_\_\_\_\_\_\_\_\_\_ \_\_\_\_\_\_\_\_\_\_\_\_\_\_\_\_\_\_\_\_\_\_\_ \_\_\_\_\_\_\_\_\_\_\_\_\_\_\_\_\_\_\_\_\_\_\_ \_\_\_\_\_\_\_\_\_\_\_\_\_\_\_\_\_\_\_\_\_\_\_ \_\_\_\_\_\_\_\_\_\_\_\_\_\_\_\_\_\_\_\_\_\_\_ \_\_\_\_\_\_\_\_\_\_\_\_\_\_\_\_\_\_\_\_\_\_\_ \_\_\_\_\_\_\_\_\_\_\_\_\_\_\_\_\_\_\_\_\_\_\_

Im Dashboard erhältst du Informationen zu Alter, Geschlecht und Interessen

 $\Box$ \_\_\_\_\_\_\_\_\_\_\_\_\_\_\_\_\_\_\_\_\_\_\_ \_\_\_\_\_\_\_\_\_\_\_\_\_\_\_\_\_\_\_\_\_\_\_ \_\_\_\_\_\_\_\_\_\_\_\_\_\_\_\_\_\_\_\_\_\_\_ \_\_\_\_\_\_\_\_\_\_\_\_\_\_\_\_\_\_\_\_\_\_\_ \_\_\_\_\_\_\_\_\_\_\_\_\_\_\_\_\_\_\_\_\_\_\_

• Welche Personen sollen deine Werbung sehen? Identifiziere dafür

deiner Zielgruppe.

deine Zielgruppe.

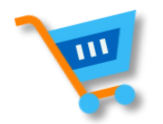

- $\Box$  Erstelle nun deine eigene Werbung auf InstaClone.
- Beschreibe kurz, welche Werbung dir auf InstaClone angezeigt wird?

\_\_\_\_\_\_\_\_\_\_\_\_\_\_\_\_\_\_\_\_\_\_\_ \_\_\_\_\_\_\_\_\_\_\_\_\_\_\_\_\_\_\_\_\_\_\_ \_\_\_\_\_\_\_\_\_\_\_\_\_\_\_\_\_\_\_\_\_\_\_ \_\_\_\_\_\_\_\_\_\_\_\_\_\_\_\_\_\_\_\_\_\_\_ \_\_\_\_\_\_\_\_\_\_\_\_\_\_\_\_\_\_\_\_\_\_\_ \_\_\_\_\_\_\_\_\_\_\_\_\_\_\_\_\_\_\_\_\_\_\_ \_\_\_\_\_\_\_\_\_\_\_\_\_\_\_\_\_\_\_\_\_\_\_ \_\_\_\_\_\_\_\_\_\_\_\_\_\_\_\_\_\_\_\_\_\_\_

• Warum glaubst du, siehst du diese Werbung?

\_\_\_\_\_\_\_\_\_\_\_\_\_\_\_\_\_\_\_\_\_\_\_ \_\_\_\_\_\_\_\_\_\_\_\_\_\_\_\_\_\_\_\_\_\_\_ \_\_\_\_\_\_\_\_\_\_\_\_\_\_\_\_\_\_\_\_\_\_\_ \_\_\_\_\_\_\_\_\_\_\_\_\_\_\_\_\_\_\_\_\_\_\_ \_\_\_\_\_\_\_\_\_\_\_\_\_\_\_\_\_\_\_\_\_\_\_ \_\_\_\_\_\_\_\_\_\_\_\_\_\_\_\_\_\_\_\_\_\_\_ \_\_\_\_\_\_\_\_\_\_\_\_\_\_\_\_\_\_\_\_\_\_\_ \_\_\_\_\_\_\_\_\_\_\_\_\_\_\_\_\_\_\_\_\_\_\_ \_\_\_\_\_\_\_\_\_\_\_\_\_\_\_\_\_\_\_\_\_\_\_

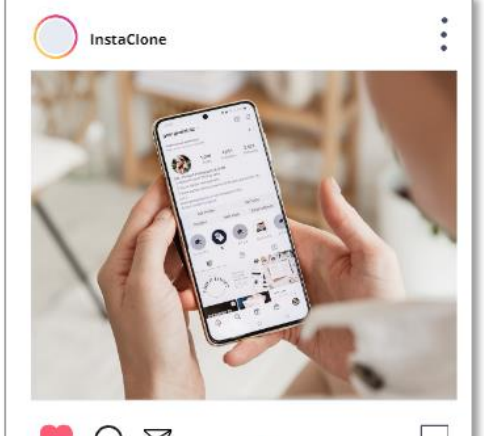

Y Geflällt 38 Mal Zeig uns in deiner Bio wer du bist! #Infos #Kontaktdaten #Hobbies #Emojis Alle 35 Kommentare ansehen am 18. janual

https://unsplash.com/de/fotos/nNOSGTNPZFE

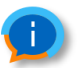

Auf InstaClone werden nur Daten für Werbung verwendet, die du freiwillig in deinem Profil angegeben hast. Auf anderen Social Media Plattformen werden auch andere Daten ausgewertet (z.B. Likes)!

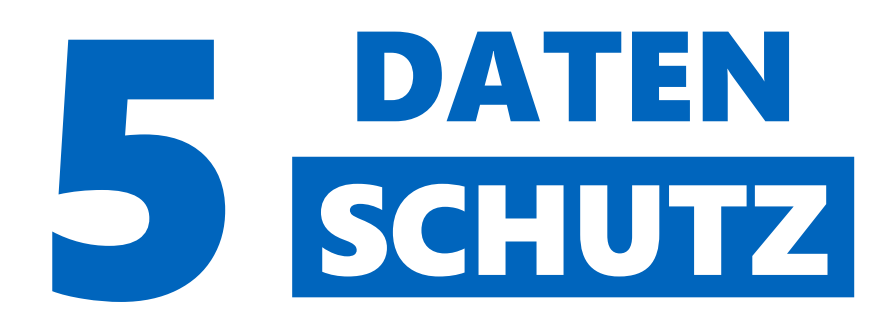

### personenbezogene Daten

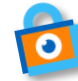

Viele soziale Netzwerke benötigen persönliche Daten von dir. Diese sind Teil deiner Privatsphäre und müssen geschützt werden.

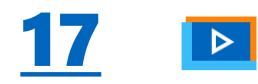

Schau dir das Erklärvideo an und informiere dich über Datenschutz.

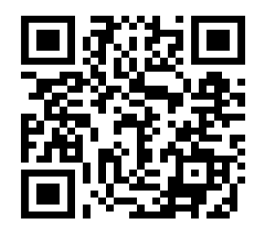

Video: https://youtu.be/VF5A2JhiJug

Die Datenschutzgrundverordnung (DSGVO) ist eine EU-Verordnung, die den Schutz deiner personenbezogenen Daten regelt. Dadurch werden Informationen wie dein Name. Telefonnummer oder Adresse geschützt. Die Verordnung legt Regeln für die Verarbeitung personenbezogener Daten fest, einschließlich Sammlung, Speicherung, Verwendung und Übertragung.

- · Kreuze Beispiele für personenbezogene Daten an.
	- ◯ Vorname & Nachname
- $\bigcap$  Privatanschrift
- ◯ Spaß-Emailadresse
	- (smile123@schule.de)
- ◯ Ausweisnummer
- $\bigcap$  Standortdaten
- ◯ IP-Adresse des Computers
- anonymisierte Daten
- seriöse Emailadresse
	- (vorname.nachname@schule.de)

### Datenschutz und Privatsphäre

Um deine persönlichen Daten zu schützen kann dein Instagram Profil von öffentlich auf privat gestellt werden. Für Personen die dir bereits folgen ändert sich dadurch nichts!

18

• Wo ist Datenschutz für dich im Alltag relevant?

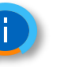

Auf Instagram kannst du bestimmte Storys auch nur für enge Freunde teilen. (Story → Bild hochladen  $\rightarrow$  enge Freunde)

 $\Box$  Informiere dich auf der Website von Instagram (help.instagram.com) unter "Privatsphäre, Sicherheit & Meldungen → Deine Privatsphäreeinstellungen verwalten  $\rightarrow$ Privatsphäre-Informationen und -Einstellungen" über den Schutz deiner Daten und Privatsphäre.

Hilfebereich

**Instagram-Features** Konto verwalten Sicherheit Privatsphäre, Sicherheit und م Meldungen Deine Privatsphäreô Einstellungen verwalten

 $\sim$ 

 $\hat{ }$ 

Privatsphäre-Informationen und -Einstellungen

• Welche drei Punkte auf der Seite stufst du als besonders relevant ein?

- 
- Was kann mit freiwillig oder unfreiwillig - preisgegebenen Daten auf Social Media passieren?

Du wurdest auf einem peinlichen Foto markiert oder hast einen unangebrachten Kommentar gepostet?

• Cool bleiben und einfach löschen. Doch geht das wirklich so einfach? Recherchiere, was mit den Inhalten geschieht, die aus deinem Instagram-Konto gelöscht werden.

### Nutzungsbedingungen

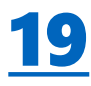

- $\square$  Schau dir die Original Instagram Nutzungsbedingungen an. [https://help.instagram.com/58106616](https://help.instagram.com/581066165581870) [5581870](https://help.instagram.com/581066165581870)
- Welche Nutzungsbedingungen findest du besonders wichtig?

\_\_\_\_\_\_\_\_\_\_\_\_\_\_\_\_\_\_\_\_\_\_\_ \_\_\_\_\_\_\_\_\_\_\_\_\_\_\_\_\_\_\_\_\_\_\_ \_\_\_\_\_\_\_\_\_\_\_\_\_\_\_\_\_\_\_\_\_\_\_

• Hat dich eine Regel überrascht?

\_\_\_\_\_\_\_\_\_\_\_\_\_\_\_\_\_\_\_\_\_\_\_ \_\_\_\_\_\_\_\_\_\_\_\_\_\_\_\_\_\_\_\_\_\_\_ \_\_\_\_\_\_\_\_\_\_\_\_\_\_\_\_\_\_\_\_\_\_\_

• Finde einen Post auf InstaClone der nicht den Nutzungsbedingungen von Instagram entspricht.

\_\_\_\_\_\_\_\_\_\_\_\_\_\_\_\_\_\_\_\_\_\_\_ \_\_\_\_\_\_\_\_\_\_\_\_\_\_\_\_\_\_\_\_\_\_\_ \_\_\_\_\_\_\_\_\_\_\_\_\_\_\_\_\_\_\_\_\_\_\_

• Begründe gegen welche Regel verstoßen wird.

\_\_\_\_\_\_\_\_\_\_\_\_\_\_\_\_\_\_\_\_\_\_\_ \_\_\_\_\_\_\_\_\_\_\_\_\_\_\_\_\_\_\_\_\_\_\_ \_\_\_\_\_\_\_\_\_\_\_\_\_\_\_\_\_\_\_\_\_\_\_

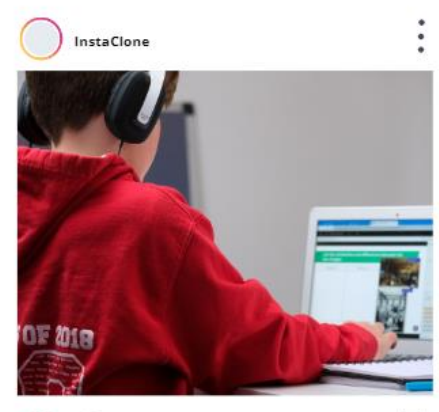

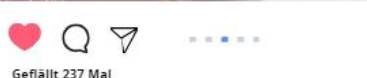

Datenanalyse - Wie ihr euch im Datendschungel einen Überblick schafft #daten #analysieren #data #dashboard Alle 10 Kommentare ansehen 20. Mai

https://images.unsplash.com/photo-1610484826917- 0f101a7bf7f4?ixid=MnwxMjA3fDB8MHxwaG 90by1wYWdlfHx8fGVufDB8fHx8&ixlib=rb-1.2.1&auto=format&fit=crop&w=1000&q=80

• Hast du auf Social Media schon einmal verletzende Beiträge gesehen?

 $\square$  Ja  $\square$  Nein

• Wenn ja, wie bist du weiter vorgegangen?

 $\mathcal{L}$  , and the set of the set of the set of the set of the set of the set of the set of the set of the set of the set of the set of the set of the set of the set of the set of the set of the set of the set of the set \_\_\_\_\_\_\_\_\_\_\_\_\_\_\_\_\_\_\_\_\_\_\_ \_\_\_\_\_\_\_\_\_\_\_\_\_\_\_\_\_\_\_\_\_\_\_ \_\_\_\_\_\_\_\_\_\_\_\_\_\_\_\_\_\_\_\_\_\_\_ \_\_\_\_\_\_\_\_\_\_\_\_\_\_\_\_\_\_\_\_\_\_\_ • Stell dir nun vor, du bist der\*die Chef\*in von InstaClone. Wie würden deine Nutzungsbedingungen für die Plattform aussehen?

\_\_\_\_\_\_\_\_\_\_\_\_\_\_\_\_\_\_\_\_\_\_\_ \_\_\_\_\_\_\_\_\_\_\_\_\_\_\_\_\_\_\_\_\_\_\_ \_\_\_\_\_\_\_\_\_\_\_\_\_\_\_\_\_\_\_\_\_\_\_

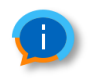

Cookie Spiel: Eine Künstlerin hat in New York Kekse an Passanten verteilt, wenn diese ihr persönliche Daten wie ihre Führerscheinnummer, ihre Adresse oder den Geburtsnamen ihrer Mutter mitteilen. Viele dieser Informationen werden in typischen Sicherheitsfragen verwendet und trotzdem haben 380 Passanten bereitwillig geantwortet. Das Ergebnis ist alarmierend, da sich viele über den Wert ihrer persönlichen Daten nicht im Klaren sind. [\(https://psmag.com/environment](https://psmag.com/environment/much-sensitive-personal-information-trade-free-cookie-91952) [/much-sensitive-personal](https://psmag.com/environment/much-sensitive-personal-information-trade-free-cookie-91952)[information-trade-free-cookie-](https://psmag.com/environment/much-sensitive-personal-information-trade-free-cookie-91952)[91952\)](https://psmag.com/environment/much-sensitive-personal-information-trade-free-cookie-91952)

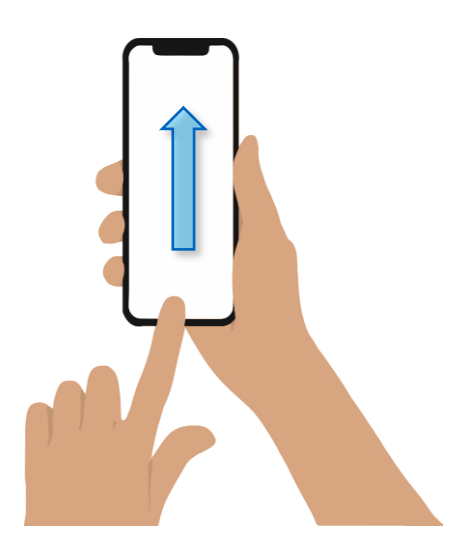

### IMPRESSUM

### **Herausgeber**

• TUM Think-Tank: ReBoot Social Media Lab, Projektgruppe InstaClone

### **Redaktion**

• Team Computational Social Science and Big Data: Prof. Dr. Jürgen Pfeffer, Angelina Mooseder • Team Didaktik der Informatik: Prof. Dr. Tilman Michaeli, Elena Starke • Team Schul- und Unterrichtsforschung: Prof. Dr. Doris Holzberger, Dr. Anna Hartl • Studentische Hilfskräfte

### **Text- und Aufgabennachweise**

• Berufsverband der Datenschutzbeauftragten Deutschlands (BvB) e. V., klicksafe & DATEV-Stiftung Zukunft. (2021). Datenschutz geht zur Schule. Sensibler Umgang mit persönlichen Daten. https://www.bvdnet.de/wp-content/uploads/2021/11/DSgzS\_5te\_Auflage\_A4.pdf • Heinrich-Böll-Stiftung e.V. (2021) Unterrichtsreihe Selbstbestimmt im Netz: Lernreise Fake News. • Joofy, Maximilian John & Fynn Scheibe GbR (2021) Top 10 Instagram Begriffe. https://joofy.de/blog/top-10-instagram-begriffe/ • Instagram (2022) Instagram-Features.<https://help.instagram.com/>

### **Kontakt**

• Technische Universität München, • TUM School of Social Sciences and Technology & Hochschule für Politik München • [tumthinktank@hfp.tum.de](mailto:tumthinktank@hfp.tum.de) • [www.instaclone.de](http://www.instaclone.de/)